# **2 Schaltungen mit Operationsverstärkern**

Operationsverstärker sind gekennzeichnet durch:

- ihren inneren Aufbau z.B. mit mindestens Differenzverstärkereingangsstufe und Ausgangsstufe. Der Aufbau ist nicht immer bekannt.
- die Daten des Operationsverstärkers. Wichtigste Daten sind Differenzverstärkung, Gleichtaktverstärkung, spezielle Daten für die Anwendung wie Versorgungsspannung, Bandbreite, Rauschen, Verluste.
- das Symbol.

Hochwertige Verstärker wurden früher in der Analogrechentechnik verwendet, daher der Name. Für die meisten Anwendungen reichen Grundkenntnisse über den Operationsverstärker aus, für spezielle Anwendungen sind Kenntnisse des inneren Aufbaus erforderlich.

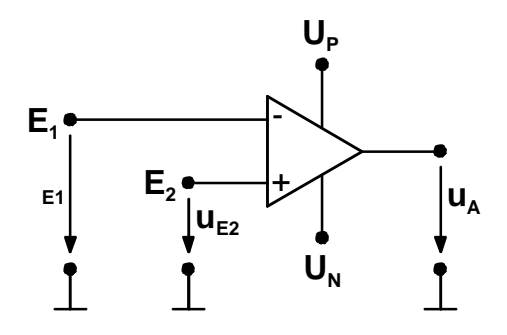

Bild 2.1 Symbol des Operationsverstärkers

An den Operationsverstärker werden zwei Versorgungsspannungen von meistens gleichem Betrag angelegt. Die Aussteuergrenzen liegen bei Standard-Operationsverstärkern ca. 3V unter der Versorgungsspannung, so ist z.B. bei  $\pm$  15V U<sub>pN</sub> eine Aussteuerung bis  $\pm$  12V möglich.

## **2.1 Verstärkung, Phasengang und Stabilität**

## **2.1.1 Großsignalverhalten**

In diesen Abschnitt wird die Zulässigkeit der Annahmen für die vorgesehenen Verstärkerschaltungen überprüft.

#### **2.1.2 Verstärker mit Rückkopplung**

Operationsverstärker mit großer Verstärkung werden durch ein Netzwerk rückgekoppelt, das im allgemeinen die Rechen- oder Reglerschaltung bestimmt.

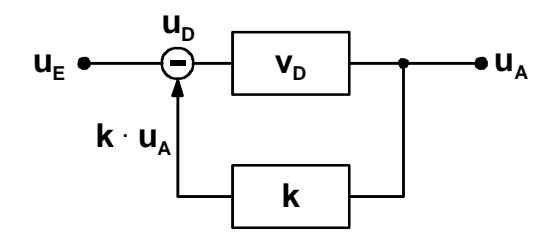

Bild 2.2 Verstärker mit Rückkopplung

$$
u_A = v_D \cdot u_D = v_D \cdot (u_E - k \cdot u_A) = v_D \cdot u_E - v_D \cdot k \cdot u_A
$$
  
\n
$$
u_A = \frac{v_D \cdot u_E}{1 + v_D \cdot k}
$$
  
\n
$$
v = \frac{u_A}{u_E} = \frac{v_D}{1 + v_D \cdot k}
$$
  
\n
$$
v_D \ge 10^4, \qquad 1 \ll v_D \cdot k
$$
  
\n
$$
v \approx \frac{1}{k} \qquad k = \text{Spanungsteilerverhältnis}
$$

Die Schaltung arbeitet als linearer Verstärker, dessen Verstärkung im einfachsten Fall durch einen Spannungsteiler bestimmt wird.

Mit RC-Rückkoppelnetzwerken entsteht ein Filter.

```
Die Schleifenverstärkung ist: g = k \cdot v_D k \approx \frac{1}{v}k \cdot v_D \approx \frac{v_D}{v}
```
# **2.1.3 Frequenzgang**

Aufgrund parasitärer Kapazitäten in der Eingangsstufe und weiteren Stufen des mehrstufigen Aufbaus verhält sich ein Operationsverstärker wie ein Tiefpass höherer Ordnung.

Ein universeller Operationsverstärker müsste Tiefpass-Verhalten erster Ordnung haben. Deshalb ist eine Korrektur des Operationsverstärkers notwendig zu

$$
\underline{\mathbf{v}}_{\mathbf{D}} = \frac{\mathbf{v}_{\mathbf{D}}}{1 + \mathbf{j}\frac{\mathbf{f}}{\mathbf{f}_{\mathbf{g}}}}
$$

Bei f = f<sub>g</sub> ist  $|v_{Dg}| = \frac{v_D}{\sqrt{2}}$  d.h. die Verstärkung ist um 3dB abgefallen.

Für höhere Frequenzen gilt:

$$
|\mathbf{v}_{\mathbf{D}}| \cdot \mathbf{f} = \mathbf{v}_{\mathbf{D}} \cdot \mathbf{f}_{\mathbf{g0}} = \mathbf{f}_{\mathbf{T}} \qquad \Rightarrow \ |\mathbf{v}_{\mathbf{D}}| = \frac{\mathbf{f}_{\mathbf{T}}}{\mathbf{f}}
$$

 $|v_{\rm p}|$  · f ist das Verstärkungs-Bandbreiteprodukt.

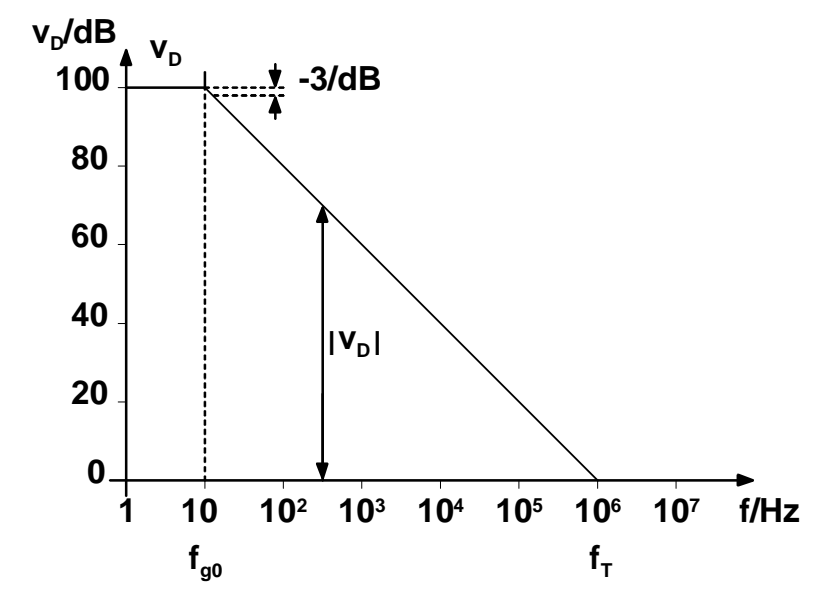

Bild 2.3 Frequenzgang eines Verstärkers mit einfachem Tiefpassverhalten

Mit einer Gegenkopplung wird  $v<sub>D</sub>$  auf v herabgesetzt:

$$
v = \frac{v_D}{1 + kv_D} \approx \frac{1}{k}
$$

Durch diese Näherung erhält man eine Abweichung vom Idealwert.

Mit  $v_i = \frac{1}{k}$  und  $g = k v_D$  wird die relative Abweichung vom Idealwert:

$$
\frac{v_i - v}{v_i} = \frac{\frac{1}{k} - \frac{v_D}{v_D \cdot k + 1}}{\frac{1}{k}} = 1 - \frac{v_D \cdot k}{1 + v_D \cdot k} = \frac{1}{1 + g} \approx \frac{1}{g}
$$

Solange g » 1 ist, ist die Verstärkung v weitgehend unabhängig von  $v_p$ , d.h.  $|y| \approx 1/k$ . Wird  $|v_p|$  $< 1/k$  dann wird  $\underline{v} = \underline{v}_D$ . Die Erhöhung der Bandbreite durch Gegenkopplung zeigt Bild 2.4.

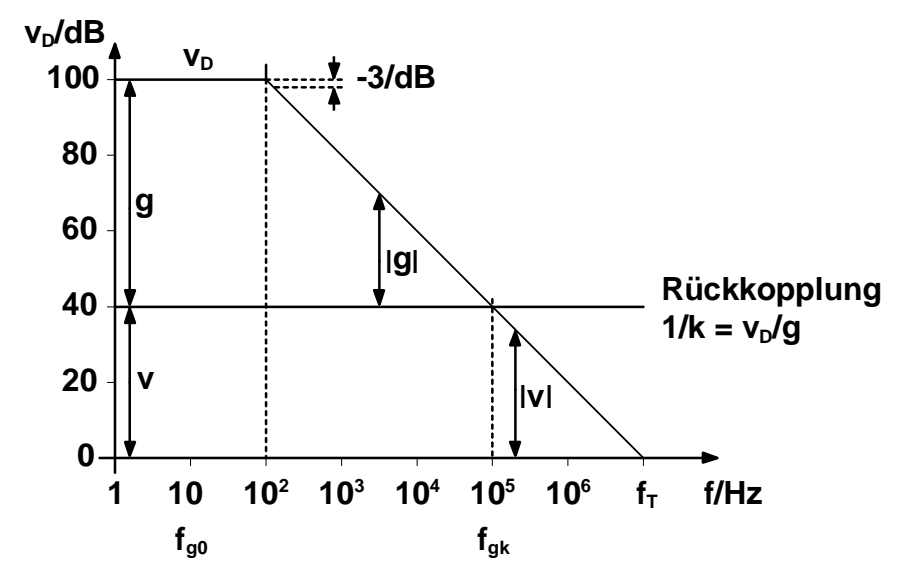

Bild 2.4 Bandbreite der Verstärkung bei Gegenkopplung

Die Grenzfrequenz des rückgekoppelten Systems f<sub>ek</sub> erhält man aus der komplexen Verstärkung zu:

$$
\underline{v} = \frac{\underline{v}_D}{1 + k \cdot \underline{v}_D} = \frac{v_D/(1 + jf/f_{g0})}{1 + k \cdot v_D/(1 + jf/f_{g0})} = \frac{v_D}{1 + k \cdot v_D \cdot j \frac{f}{f_{g0}}}
$$

$$
= \frac{1/k}{1 + \frac{1}{k \cdot v_D} + j \frac{f}{k \cdot v_D \cdot f_{g0}}} \approx \frac{1/k}{1 + j \frac{f}{k \cdot v_D \cdot f_{g0}}}
$$

Daraus wird die resultierende Grenzfrequenz des rückgekoppelten Systems:

$$
f_{gk} = k \cdot v_D \cdot f_{g0} = g \cdot f_{g0} \qquad \qquad v = \frac{1}{k}, \qquad v_1 = 1
$$

$$
\mathbf{f}_{g0} \cdot \mathbf{v}_D = \mathbf{f}_{gk} \cdot \mathbf{v} = \mathbf{f}_T \mathbf{v}_1 = \mathbf{f}_T
$$

## **2.1.4 Frequenzgang-Korrektur**

Aufgrund der parasitären Kapazitäten in mehreren Stufen, treten für die Stufen verschiedene Grenzfrequenzen auf. Der mehrstufige Verstärker verhält sich wie ein Tiefpass höherer Ordnung. Bild 2.5 zeigt das Bode-Diagramm eines mehrstufigen Differenzverstärkers.

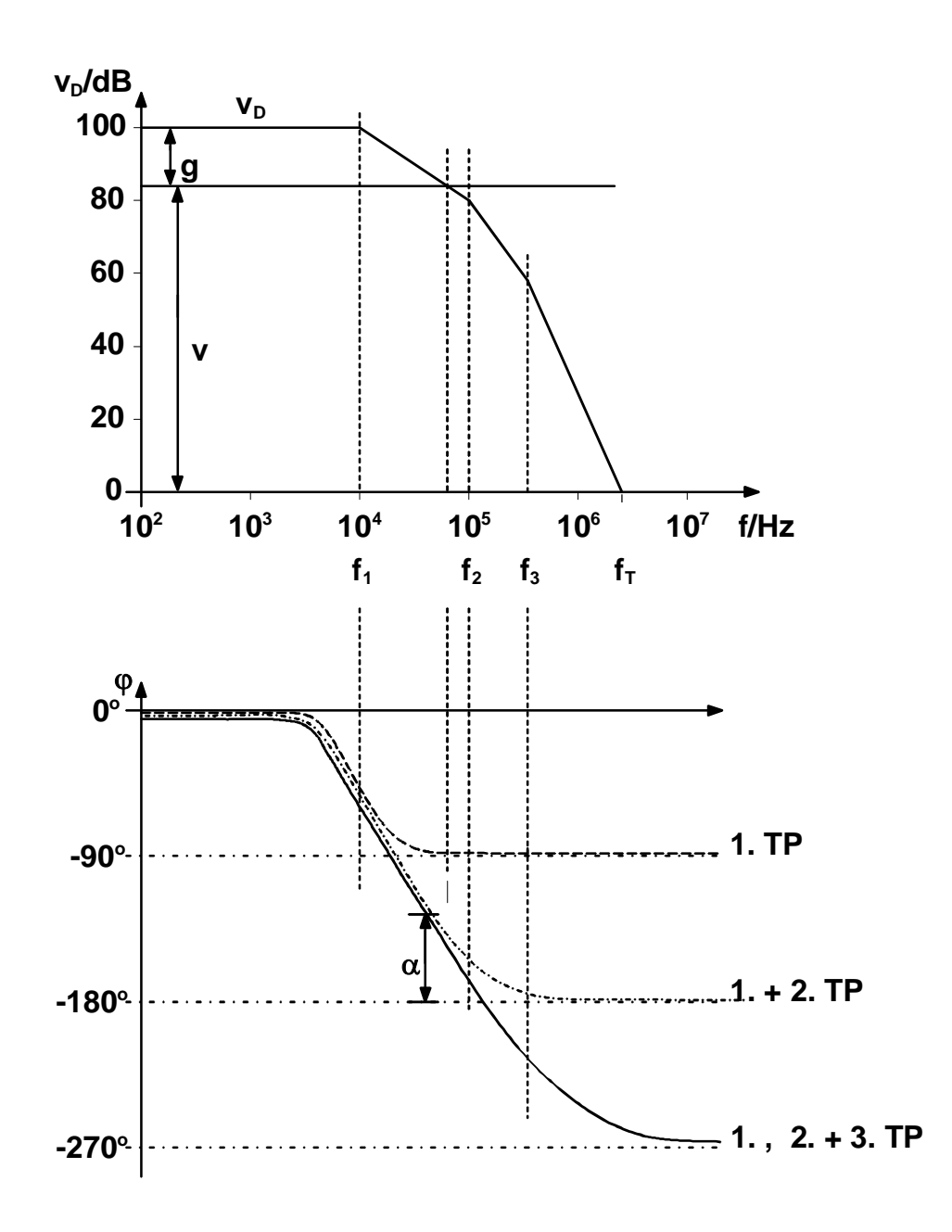

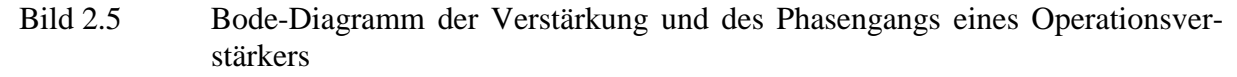

Das erste RC-Glied bestimmt den niedrigsten Frequenzgang (Tiefpass erster Ordnung).

Oberhalb der Frequenz f, bestimmt ein zweiter Tiefpass die Dämpfung. Die Verstärkung nimmt in diesem Bereich mit 40dB/Dek. ab. Die Phasendrehung erreicht asymptotisch  $\varphi = -180^\circ$ . Infolge eines dritten Tiefpasses wird die Phasendrehung stärker, sie erreicht  $\varphi = -180^\circ$  vor der Transitfrequenz  $f_T$ .

Bei einem Phasenwinkel von  $\varphi = -180^\circ$  vertauschen die Eingänge praktisch ihren Signalfluss. Bei einer Rückkopplung zum invertierenden Eingang (Gegenkopplung) tritt nun Mitkopplung auf. Wenn dabei die Schleifenverstärkung  $|g| = |\underline{k} \cdot \underline{v}_D| \ge 1$  ist (Amplitudenbedingung), schwingt das System.

Man definiert eine kritische Frequenz f<sub>k</sub>, bei der  $|g| = 1$  wird. Beträgt die Phasenverschiebung der Schleifenverstärkung  $\varphi = 180^\circ$ , dann liegt eine ungedämpfte Schwingung vor, für  $\varphi < 180^\circ$ erhalten wir eine gedämpfte Schwingung.

Ein praktisches Maß für die Dämpfung ist die Phasenreserve  $\alpha = 180^\circ - |\varphi(f_k)|$ .

Für  $\alpha = 90^{\circ}$  erhält man ein Überschwingen von 4%.

Das Kriterium der Stabilität ist aus einer Ortskurve der Übertragungsfunktion zu ersehen:

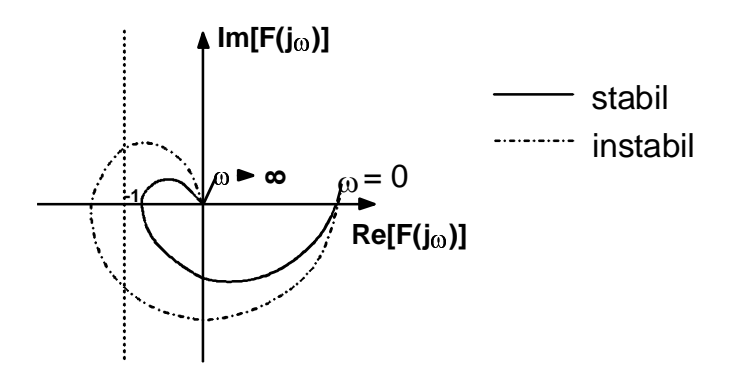

Bild 2.6 Ortskurve der Übertragungsfunktion

Stabilitätsbedingung (Nyquist): Wenn beim Durchlaufen der Ortskurve von  $\omega = 0$  bis  $\omega \rightarrow \infty$  der kritische Punkt (-1, + j0) links der Ortskurve liegt, dann ist die Stabilität gewährleistet.

Bei universell eingesetzten Operationsverstärkern soll die Phasenverschiebung für  $|v_D| \ge 1$ kleiner als  $\varphi = 120^{\circ}$  sein. Dann ist für jedes k  $0 \le k \le 1$  eine Phasenreserve von  $\alpha \ge 60^{\circ}$  vorhanden.

Eine Korrektur des Frequenzganges im Bereich  $|y_{\text{D}}| > 1$  soll so sein, dass im gesamten Bereich ein Tiefpass erster Ordnung vorliegt. Die weiteren noch vorhandenen Tiefpässe mit höheren Grenzfrequenzen lassen sich nicht vermeiden.  $|\underline{v}_D|$  muss 1 unterschreiten, bevor  $f_2$  wirksam wird. Bild 2.7 zeigt dazu ein Beispiel.

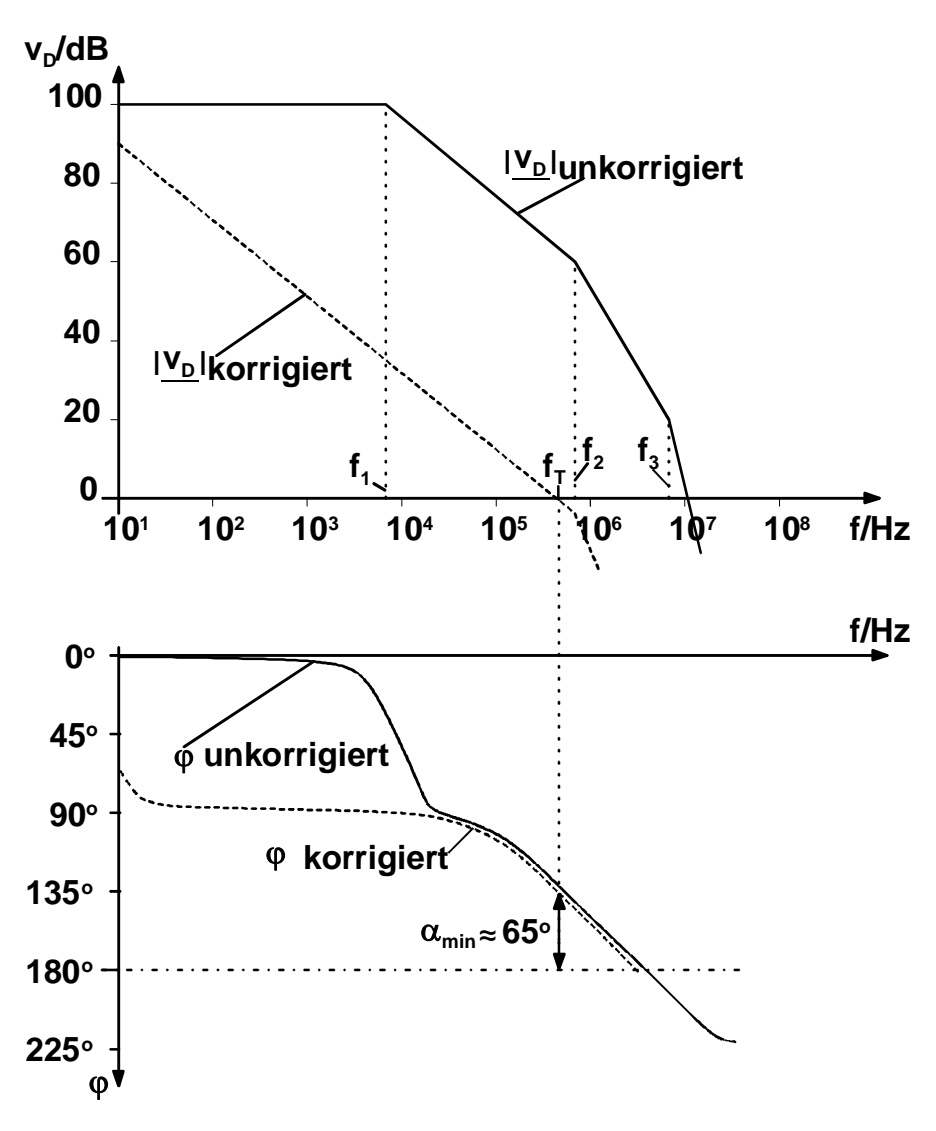

Bild 2.7 Beispiel für eine Korrektur des Frequenzganges

Im ungünstigsten Fall soll für  $k = 1$  noch eine Phasenreserve von  $\alpha \approx 65^{\circ}$  vorhanden sein. Bei geringerer Gegenkopplung (höherer Verstärkung)  $\alpha \approx 90^{\circ}$ . Die Leerlaufbandbreite wird mit dieser Maßnahme drastisch reduziert.

Der Phasengang wird durch die Korrekturmaßnahmen vergrößert, **nicht kompensiert**.

In Operationsverstärkern werden die Korrekturen in den einzelnen Stufen gemacht. Häufig wird intern nur mit einer minimalen Kapazität zurückgekoppelt, um eine hohe Leerlaufbandbreite zu erhalten. An herausgeführten Anschlüssen kann zur Rückkopplung ein größerer Kondensator zur weiteren Korrektur angeschlossen werden. Die häufigste Frequenzkorrektur (in Datenblättern: Frequenzkompensation) wird in Darlington-Endstufen durchgeführt.

# **2.2 Rechenschaltungen**

# **2.2.1 Nichtinvertierender Verstärker**

Beim nichtinvertierenden Verstärker wird ein Teil des Ausgangssignals auf den invertierenden Eingang zurückgekoppelt (Bild 2.8).

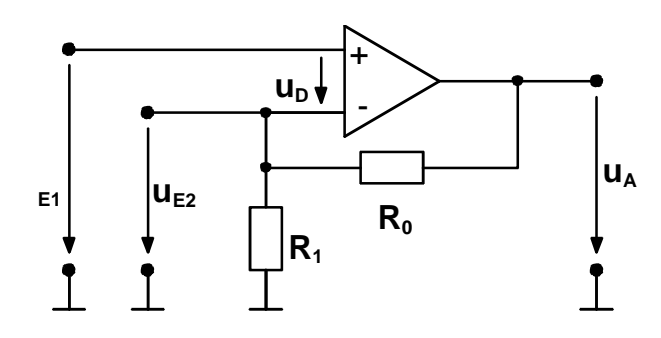

Bild 2.8 Nicht-invertierender Verstärker

Es ist:

$$
u_A = v_D \cdot u_D
$$
  $u_D = u_{E1} - u_{E2}$   
 $u_{E2} = u_A \cdot \frac{R_1}{R_1 + R_0}$   $k = \frac{R_1}{R_1 + R_0}$ 

formal:

$$
u_{A} = v_{D}(u_{E1} - u_{A} \cdot k)
$$
\n
$$
\frac{u_{A}}{u_{E1}} = v = \frac{v_{D}}{1 + v_{D} \cdot k}
$$
\nfür

\n
$$
1 \ll v_{D} \frac{R_{1}}{R_{1} + R_{0}} = v_{D} \cdot k
$$
\n
$$
\frac{u_{A}}{u_{E1}} = v = \frac{1}{k}
$$

oder Ansatz:

$$
U_D \approx 0, \qquad u_{E1} = |u_{E2}|
$$
  

$$
u_{E1} = u_A \cdot \frac{R_1}{R_1 + R_0}
$$
  

$$
\frac{u_A}{u_{E1}} = \frac{R_1 + R_0}{R_1} = 1 + \frac{R_0}{R_1} = v = \frac{1}{k}
$$

Grenzwerte:  $R_0 = 0$ ,  $R_1$  beliebig  $\overrightarrow{R_1} \rightarrow \infty$  R<sub>0</sub> beliebig (nur Offsettstrom)

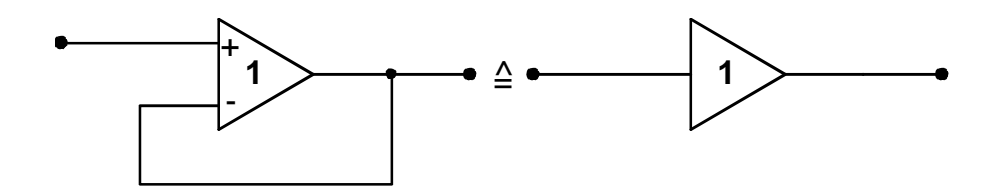

Bild 2.9 Spannungsfolger

Der Spannungsfolger dient zur Impendanztransformation (hochohmiger Eingang, niederohmiger Ausgang).

# **2.2.2 Invertierender Verstärker**

Infolge der hohen Differenzverstärkung ( $\geq 10^4$ ) genügen Signale  $\leq 1$  mV um eine Ausgangsspannung von 10 Volt zu erhalten. Der Eingang liegt somit praktisch auch bei Vollaussteuerung auf Massepotential. Eingangs- und Ausgangsspannung können über einen Spannungsteiler mit dem invertierenden Eingang verbunden werden.

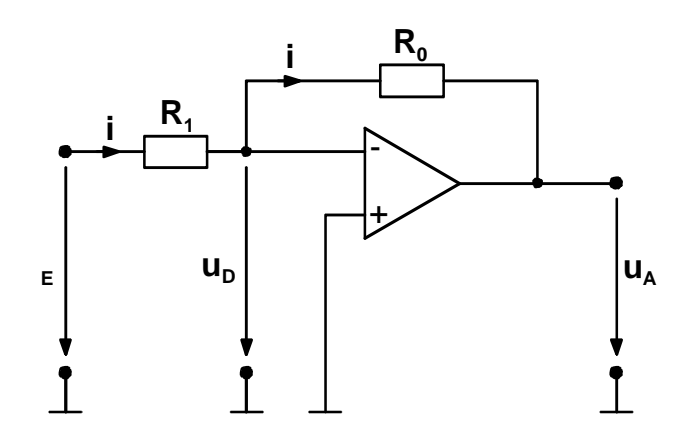

Bild 2.10 Invertierender Verstärker

$$
u_A = -u_D \cdot v_D \qquad \to \qquad u_D = -\frac{u_A}{v_D} \qquad \qquad v = \frac{u_A}{u_E}
$$
  

$$
i = \frac{u_E - u_A}{R_1 + R_0}
$$

$$
u_{D} = u_{E} - i \cdot R_{1}
$$
\n
$$
= u_{E} - \frac{u_{E} - u_{A}}{R_{1} + R_{0}} \cdot R_{1}
$$
\n
$$
= u_{E} - (u_{E} - u_{A}) \cdot k \qquad k = \frac{R_{1}}{R_{1} + R_{0}}
$$
\n
$$
- \frac{u_{A}}{v_{D}} = u_{E} - ku_{E} + ku_{A}
$$
\n
$$
- \frac{v}{v_{D}} = 1 - k + k v
$$
\n
$$
- v \left( \frac{1 + v_{D} \cdot k}{v_{D}} \right) = (1 - k)
$$
\n
$$
v = -(1 - k) \cdot \frac{v_{D}}{1 + v_{D} \cdot k} \qquad v_{D} \cdot k = g \gg 1
$$

First, 
$$
x = \frac{-1 - k}{k} = \frac{k + 1}{k} = 1 - \frac{1}{k} = -\frac{R_0}{R_1}
$$

\nGeneral:  $x = 1$  für  $k = \frac{1}{2}$  oder  $\frac{1}{k} = 2$ 

Andere Berechnungsweise für  $u_D \approx 0$   $\Sigma i = 0$ :

$$
\frac{u_E}{R_1} + \frac{u_A}{R_0} = 0 \quad \Rightarrow \quad u_A = -u_E \frac{R_0}{R_1}
$$

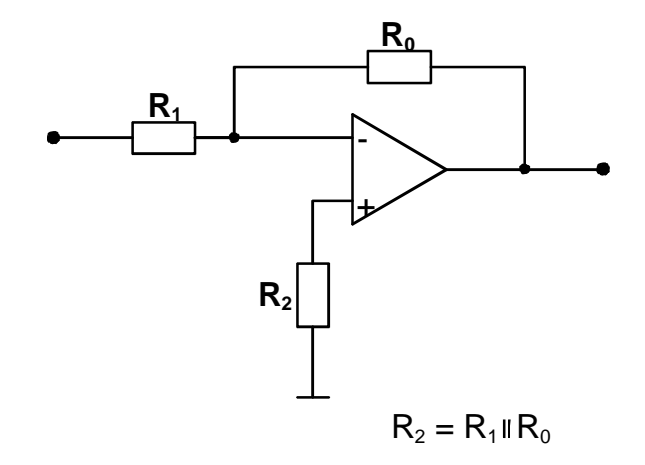

Bild 2.11 Invertierender Verstärker mit Kompensation des Offset-Stroms

Für  $R_1 = R_0$  wird das Signal invertiert. Man verwendet dazu das folgende Symbol:

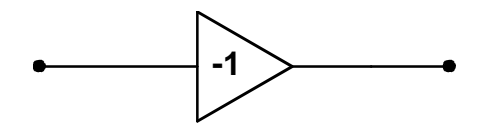

Es können auch Verstärkungen v < -1 eingestellt werden.

Vergleich: nichtinvertierender zu invertierenden Verstärker:

$$
\text{mit} \qquad \mathbf{k} = \frac{\mathbf{R}_1}{\mathbf{R}_1 + \mathbf{R}_0}
$$

nichtinvertierender Verstärker invertierender Verstärker  $v = \frac{1}{k}$  $v = 1 - \frac{1}{k}$  $= 1 + \frac{R_0}{R_1}$  $= - \frac{R_0}{R_1}$  $v = -1$  für  $\frac{1}{k} = 2$  $v = 1$  für  $\frac{1}{k} = 1$ erfüllt für  $R_0 = 0$  erfüllt für  $R_1 = R_0$ oder  $R_1 \rightarrow \infty$  $R_0 \ll \infty$ 

#### **2.2.3 Addierer, Summierer**

Wenn mehrere positive Spannungen addiert werden sollen, dann werden diese über entsprechende Bewertungswiderstände an den invertierenden Eingang angeschlossen. Wenn der nichtinvertierende Eingang auf Masse gelegt wird (hier wird zunächst der Einfluss des Offset-Stromes vernachlässigt), dann liegt der invertierende Eingang auf virtueller Masse.

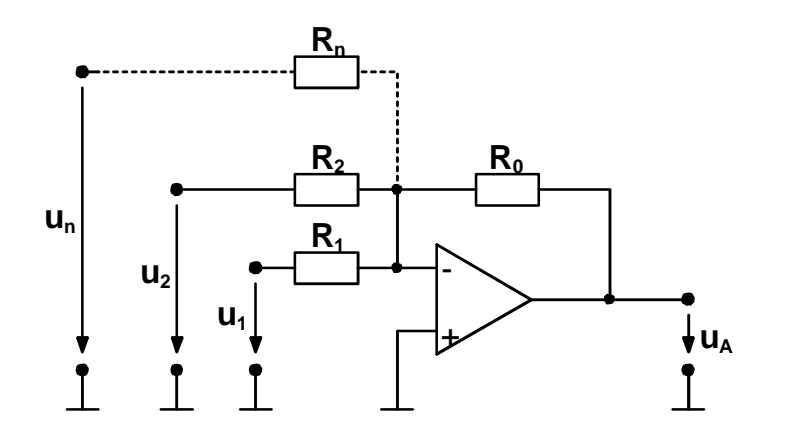

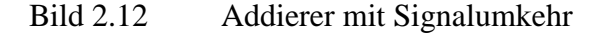

 $\frac{R_0}{R_n} = c_n$ 

Am Eingang findet eine Stromsummation statt.

$$
\frac{u_1}{R_1} + \frac{u_2}{R_2} + \dots + \frac{u_n}{R_n} + \frac{u_A}{R_0} = 0
$$
  
-
$$
-u_A = \frac{R_0}{R_1} u_1 + \frac{R_0}{R_2} u_2 + \dots + \frac{R_0}{R_n} u_n
$$

Mit

$$
-u_A = c_1u_1 + c_2u_2 + \dots + c_nu_n
$$

Für  $c_n = c$  d.h. alle Eingangswiderstände gleich:

$$
-u_A = c(u_1 + u_2 ... u_n)
$$

Negative Spannungen werden in gleicher Weise summiert.

Wenn der Offset-Strom nicht vernachlässigt werden darf, dann muss der nichtinvertierende Eingang mit einem Widerstand zur Offset-Kompensation beschaltet werden.

### **2.2.4 Subtrahierer, Differenzverstärker**

Spannungen mit positivem Potential gegenüber dem Bezugspunkt können von einer anderen Spannung subtrahiert werden, indem sie zuerst invertiert und dann addiert werden.

Dabei wird keine hohe Anforderung an die Gleichtaktunterdrückung gestellt. Sie wird im wesentlichen durch die Differenz der beiden Verstärkungen (Verstärker + Beschaltung) bestimmt zu

$$
G = \frac{1}{2} \frac{v_p + v_N}{v_p - v_N} = \frac{\overline{v}}{\Delta v} \quad \text{mit } \overline{v} = \frac{1}{2} (v_p + v_N)
$$
  

$$
\Delta v = (v_p - v_N)
$$

Der Invertierer wird durch eine Zusammenfassung des invertierenden und des nichtinvertierenden Verstärkers umgangen. Außerdem wird die Gleichtaktunterdrückung erhöht.

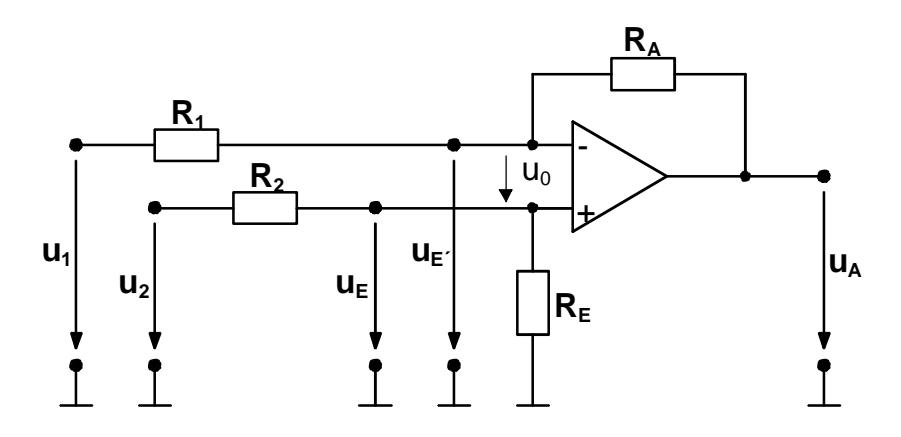

Bild 2.13 Allgemeiner Differenzverstärker

Für den Verstärker nach Bild 2.13 gilt mit dem Überlagerungssatz:

 $u_A = a u_2 - b u_1$   $u_D = u_2 - u_1$ 

Es folgt für  $u_2 = 0$ :

(invert. Verstärker)

$$
u_A = -u_1 \cdot \frac{R_A}{R_1}
$$
  

$$
b = \frac{R_A}{R_1}
$$

Für  $u_1 = 0$  erhält man einen nicht invertierenden Verstärker mit zusätzlichem Spannungsteiler für  $u_2$ .

Unter der Voraussetzung  $v_D > 10^4$   $\rightarrow$   $u_0 \approx 0$  werden die Eingangsspannungen  $u_E = u_E$ '.

$$
u_E = u_2 \cdot \frac{R_E}{R_2 + R_E}
$$
  
\n
$$
u_E' = u_A \cdot \frac{R_1}{R_1 + R_A}
$$
  
\n
$$
\Rightarrow u_A = u_2 \cdot \frac{R_E}{R_2 + R_E} \cdot \frac{R_1 + R_A}{R_1}
$$
  
\n
$$
a = \frac{R_E}{R_2 + R_E} \cdot \frac{R_1 + R_A}{R_1}
$$

Damit gilt für  $u_1$ ,  $u_2 \neq 0$  mit  $u_1 = u_2 - u_D$ :

$$
u_{A} = + \frac{R_{A}}{R_{1}} \cdot u_{D} - \frac{R_{A}}{R_{1}} \cdot u_{2} + \frac{R_{E}}{R_{2} + R_{E}} \cdot \frac{R_{1} + R_{A}}{R_{1}} \cdot u_{2}
$$

$$
= + \frac{R_{A}}{R_{1}} \cdot u_{D} + (\frac{R_{E}}{R_{1}} \cdot \frac{R_{1} + R_{A}}{R_{1}} - \frac{R_{A}}{R_{1}}) \cdot u_{2}
$$

Eine richtige Differenzbildung erlaubt keine Bewertung **eines** Eingangssignal mit einem Faktor. Deshalb muss der 2. Teil der Gleichung Null werden.

Dies ist erfüllt für  $R_A = c \cdot R_1$  und  $R_E = c \cdot R_2$ . Damit wird  $c = b = a$ . Somit ist:

$$
\mathbf{u}_{\mathbf{A}} = \mathbf{c} \ (\mathbf{u}_2 - \mathbf{u}_1)
$$

Die Gleichtaktunterdrückung erhalten wir bei geringen Differenzen in den Verstärkungszweigen zu:

$$
G = \frac{v_D}{v_M} \approx (1 + c) \frac{c}{\Delta c}
$$

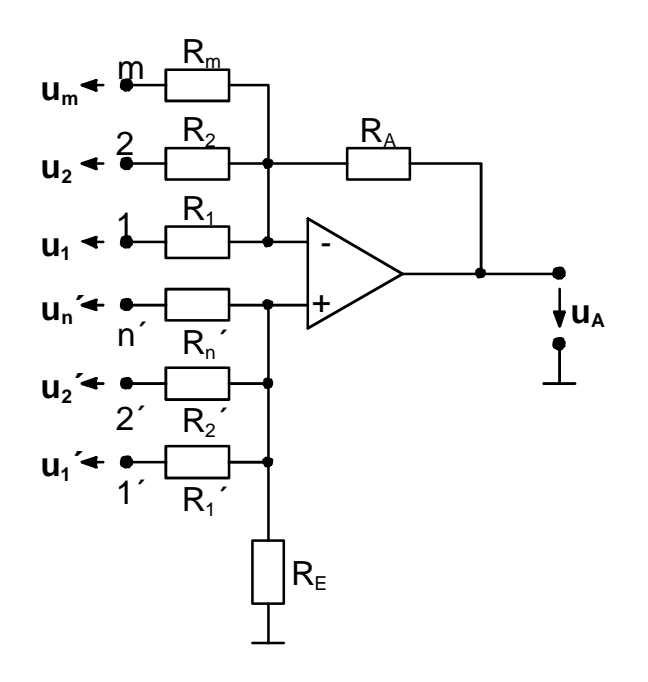

Bild 2.14 Allgemeiner Summierer

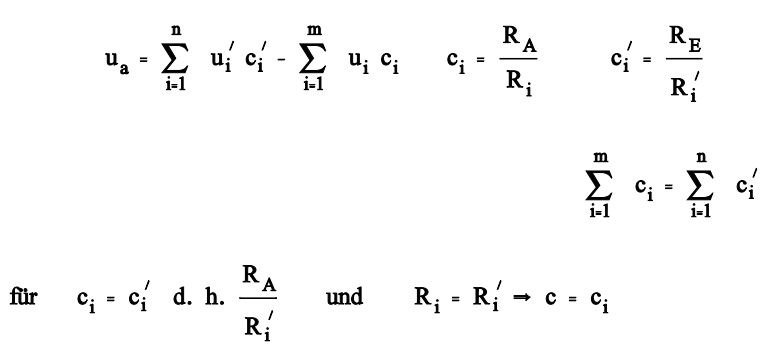

$$
u_A = c \left( \sum_{i}^{n} u_i' - \sum_{i}^{m} u_i \right)
$$
 gilt nur für m = n

# **2.2.5 Koeffizienten**

Koeffizienten werden in Rechen- und Regelschaltungen allgemein mit Potentiometern eingestellt.

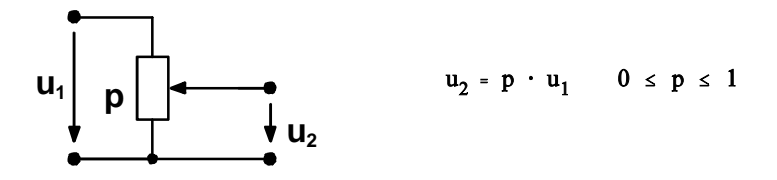

Wenn dabei auch des Vorzeichen gewechselt werden soll, muss einmal das Signal in der Phase gedreht werden. Bild 2.15 zeigt dafür eine Ausführung.

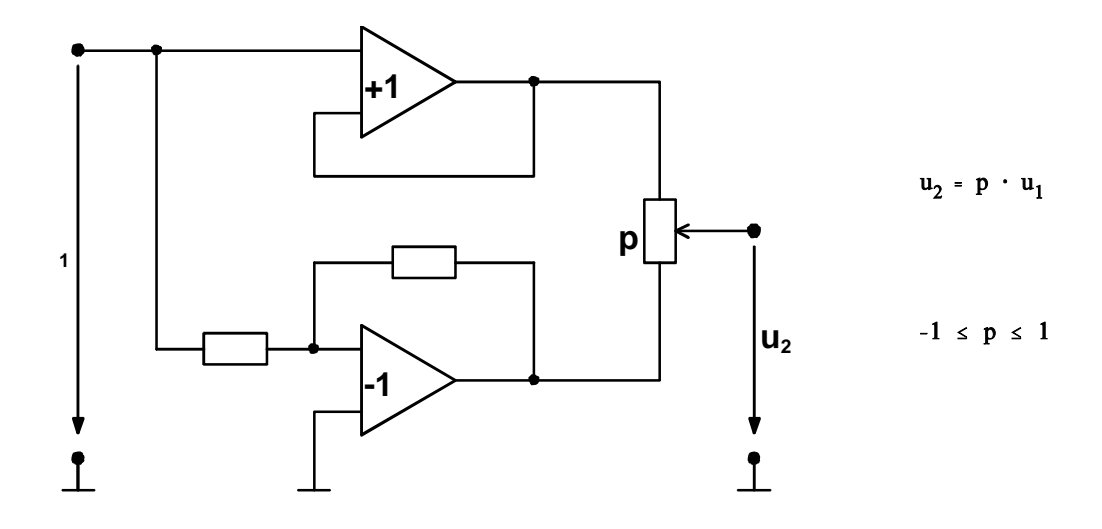

Bild 2.15 Koeffizientenbildung mit Verstärker und Umkehrverstärker

Eine Schaltung mit nur einem Differenzverstärker zeigt Bild 2.16. In dieser Schaltung kann das Potentiometer einseitig an Masse gelegt werden.

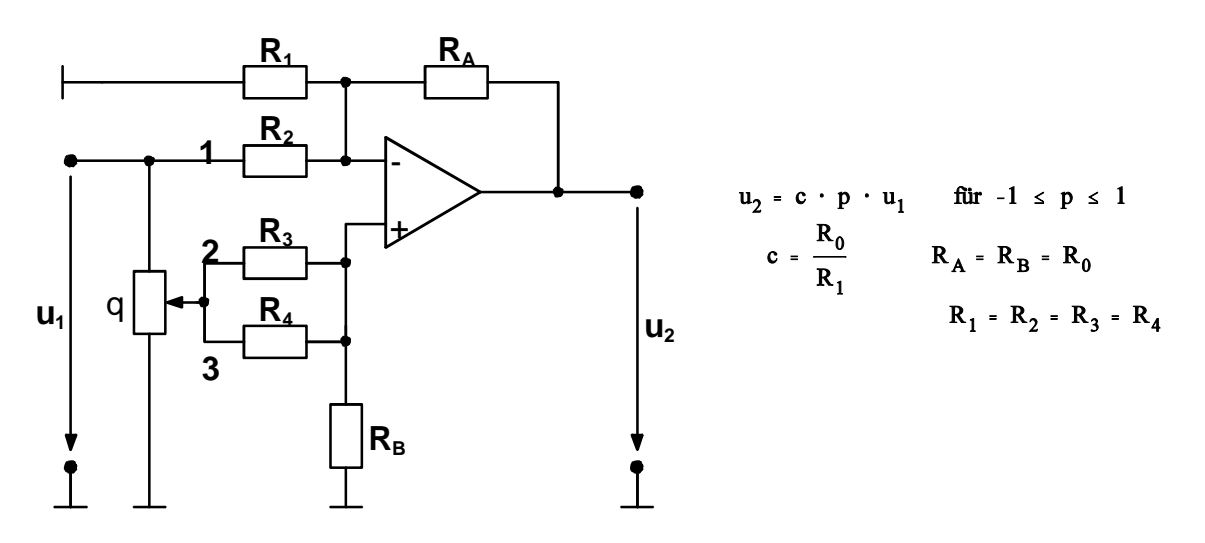

Bild 2.16 Koeffizienteneinstellung mit einem Verstärker

Beweis: Addition der Spannungen an den Eingängen 1, 2 und 3.

 $u_2 = c [q (u_1 + u_1) - u_1] = c \cdot u_1 (2q-1)$   $0 \le q \le 1$ 

## **2.2.6 Betragsbildner (Gleichrichter)**

Betragsbildner sind praktisch Vollweggleichrichter, die jedoch im Gegensatz zur Brückenschaltung einen gemeinsamen Bezugspunkt haben. Gewünscht ist die folgende Kennlinie:

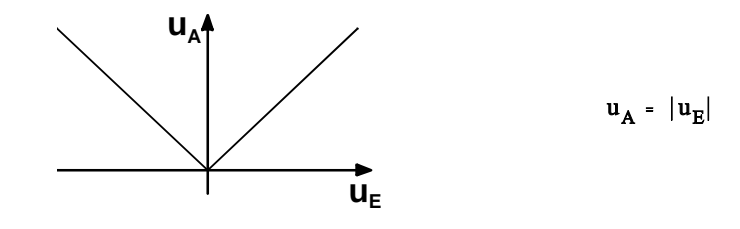

Bild 2.17 Verlauf für  $u_A = |u_E|$ 

In einfacher Weise kann ein Betragsbildner mit der Schaltung nach Bild 2.18 realisiert werden.

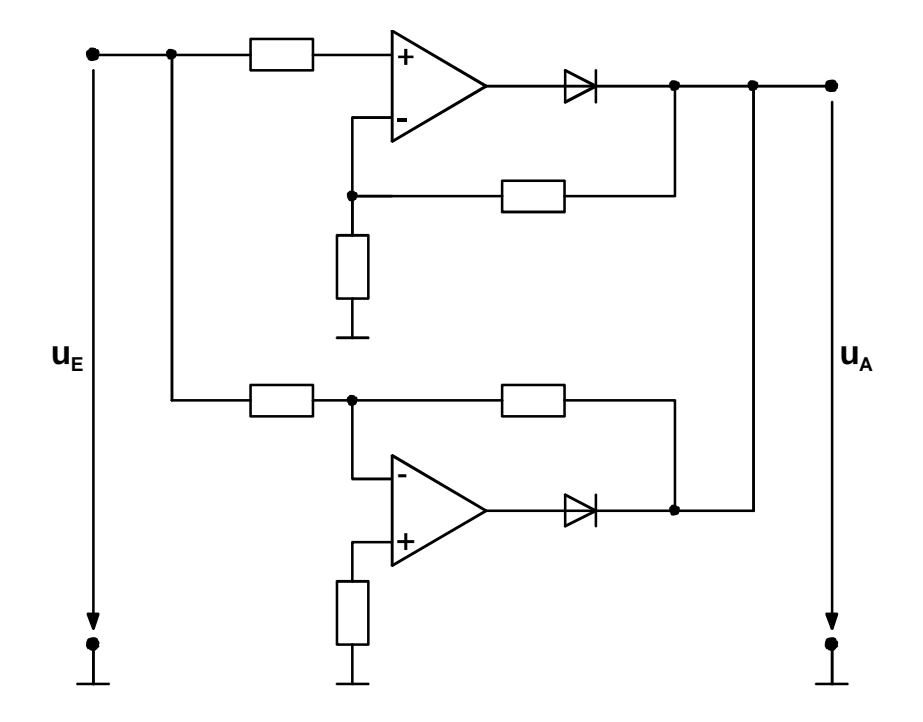

Bild 2.18 Betragsbildner für niedrige Frequenzen

Die Schaltung hat jedoch den Nachteil, dass jeder Verstärker nur für eine Polarität zurückgekoppelt wird, in der anderen Polarität wird er übersteuert. Bei schnellen Signalwechseln müssen die Verstärker deshalb erst einschwingen.

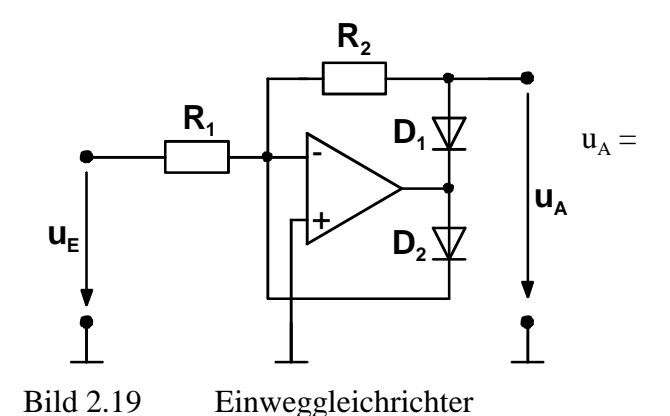

- -u $_{\rm E}$  für u $_{\rm E}$   $\geq 0$  (Rückkopplung über D1)
- 0 für  $u_E < 0$  (Rückkopplung über D2, D1 sperrt)

Mit Hilfe einer zweiten Diode kann der Ausgang des Verstärkers zum invertierenden Eingang so zurückgekoppelt werden, so dass er nicht übersteuert wird. Auf diese Weise erhält man einen Einweggleichrichter nach Bild 2.19. Je nach Polung der Dioden können sowohl positive als auch negative Ausgangssignale erreicht werden. Eine Möglichkeit der Vollweggleichrichtung zeigt Bild 2.20.

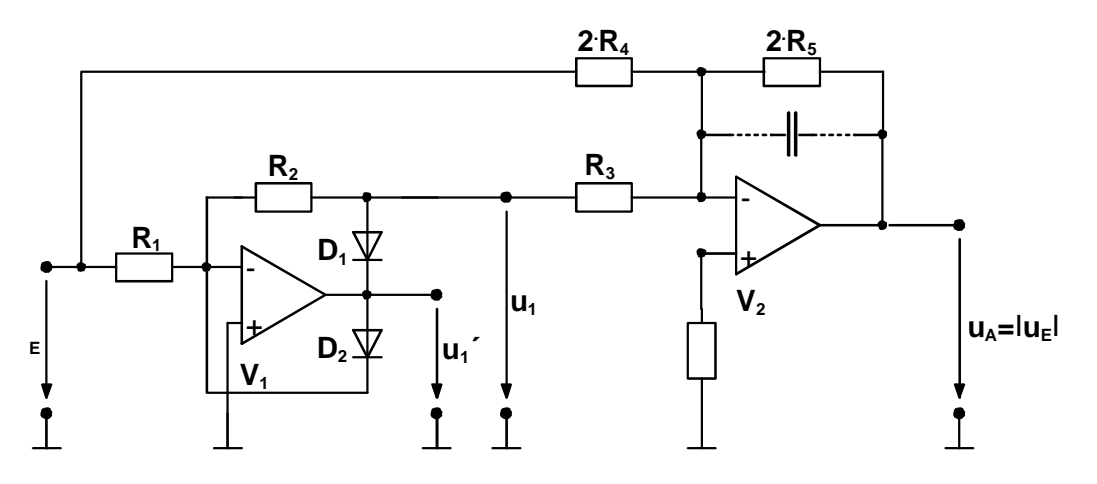

Bild 2.20 Vollweggleichrichter

Der Operationsverstärker V1 führt eine Einweggleichrichtung durch. Mit Hilfe des Umkehrverstärkers V2 kann die Eingangsspannung u<sub>r</sub> mit der Ausgangsspannung u<sub>i</sub> des Operationsverstärkers V1 addiert werden. Am Verstärker V2 können noch kleine Differenzen in den Eingangssignalen durch entsprechende Widerstände korrigiert werden. Für eine Gleichrichtung ohne Verstärkung erhält man die folgende Funktion:

 $V1 - Umkehrverstärker, v = -1$ 

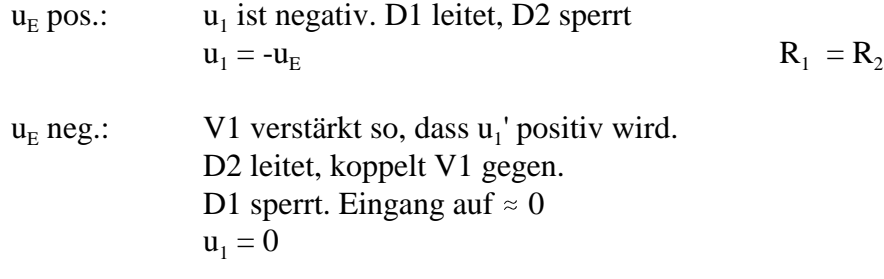

 $\Rightarrow$  invertierender Einweggleichrichter.

 $V2 \rightarrow$  Umkehrverstärker, Summierer  $R_3 = R_4 = R_5$ 

ohne Zweig V1:  $v = -1$ mit Zweig V1:  $u_A = -(u_E + 2u_1)$  mit  $u_1 = f(u_E)$ 

Daraus folgt:

=  $u_E$ ,  $u_1 = -u_E$  für  $u_E \ge 0$ <br>=  $-u_E$ ,  $u_1 = 0$  für  $u_E \le 0$  $u_a = u_E$ 

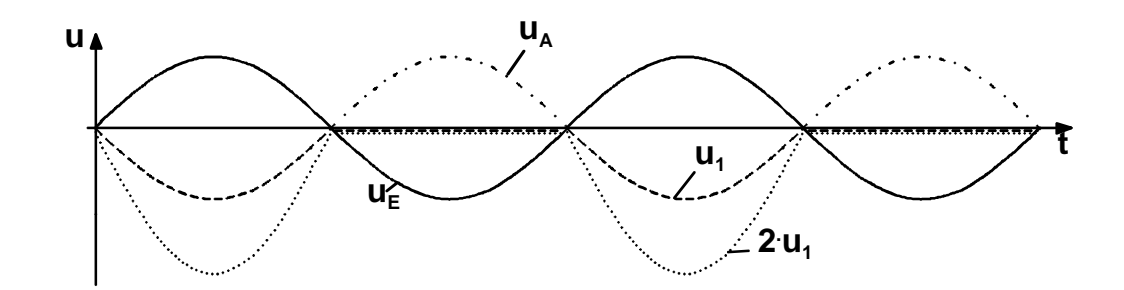

Bild 2.21 Verlauf der Spannungen

## **2.2.7 Integratoren**

Integratoren sind nach den Summierern die nächst wichtigsten Schaltungen in der Analog-Rechen- und Regelungstechnik. Der Integrator wird mit Hilfe eines Umkehrverstärkers oder Inverterverstärkers gebildet. Deshalb wird dieser Integrator Umkehr - oder Inverterintegrator genannt. Der Rückkoppelwiderstand  $R_0$  des Verstärkers wird durch den Kondensator C ersetzt.

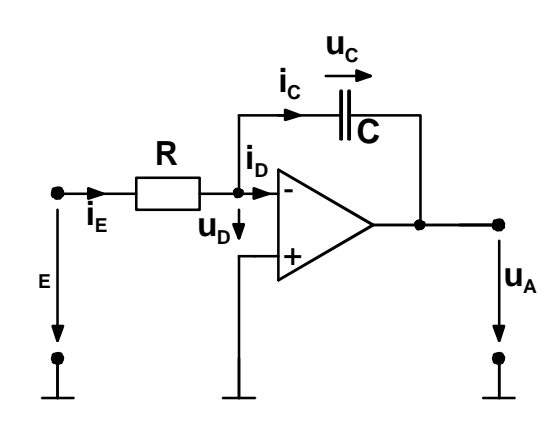

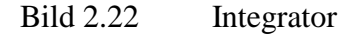

Man erhält:

$$
i_c = C \frac{du_C}{dt}
$$
 mit  $i_c = i_E$   $i_D = 0$   
 $i_E = \frac{u_E(t)}{R}$   $u_D = 0$ 

$$
u_c = \frac{1}{C} \int_0^t i_c dt + U_{C0}
$$
  $u_c = \frac{1}{C} \int_0^t \frac{u_E}{R} dt + U_{C0}$   $U_{C0} = u_c (t = 0)$ 

Für  $u_D = 0$  ist :  $u_c = -u_A$   $U_{C0} = -U_{A0}$ 

Somit:

$$
u_A = -\frac{1}{R \cdot C} \int_0^t u_B(t) dt - U_{C0} = -\frac{1}{R \cdot C} \int_0^t u_B(t) dt + U_{A0}
$$

Bei der Integration einer periodischen Funktion verändert sich die Amplitude mit der Frequenz, außerdem wird die Phase gedreht. Die Verstärkung ist also komplex.

$$
\underline{v} = \frac{\underline{u}_A}{\underline{u}_E} = \frac{-Z_c}{R} = -\frac{1}{j\omega R \cdot C}
$$

$$
|\underline{v}| = \frac{\hat{u}_A}{\hat{u}_E} = \frac{1}{\omega RC}
$$

Der Rückkopplungsfaktor wird ebenfalls komplex:

$$
k = \frac{u_D}{u_A} \bigg|_{u_E = 0} = \frac{R}{R + Z_c} = \frac{R}{R + \frac{1}{i\omega C}} = \frac{j\omega CR}{1 + j\omega CR}
$$

Der Eingangsruhestrom führt zu einer störenden, nicht beabsichtigten Integration. Deshalb muss dieser Strom klein sein. Dies wird bei guten Integratoren durch FET-Eingangsstufen erreicht. Eine exakte Kompensation durch einen entsprechenden Parallelwiderstand am nicht invertierenden Eingang ist ebenfalls möglich.

Leckströme müssen in den Integrationskondensatoren vermieden werden. Deshalb keine Elektrolytkondensatoren verwenden.

Summationsintegratoren entstehen mit Hilfe eines zusätzlichen Summationsnetzwerks.

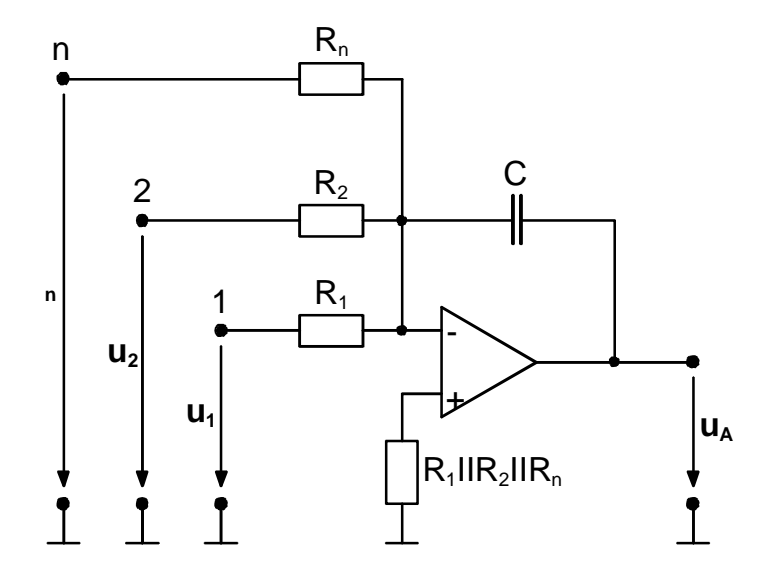

Bild 2.23 Summationsintegrator

Es ist:

$$
u_{A} = -\frac{1}{C} \int_{0}^{1} (\frac{u_{1}}{R_{1}} + \frac{u_{2}}{R_{2}} + \dots + \frac{u_{n}}{R_{n}}) dt + U_{A0}
$$

Anfangsbedingungen werden eingestellt:

- mit Hilfe von Relaiskontakten, - mit Hilfe von FET-Schaltern.

Bild 2.24 zeigt eine Schaltung zur Einstellung der Anfangsbedingung.

$$
Mit U_A(t=0) = -\frac{R_0}{R_2} \cdot U_2
$$

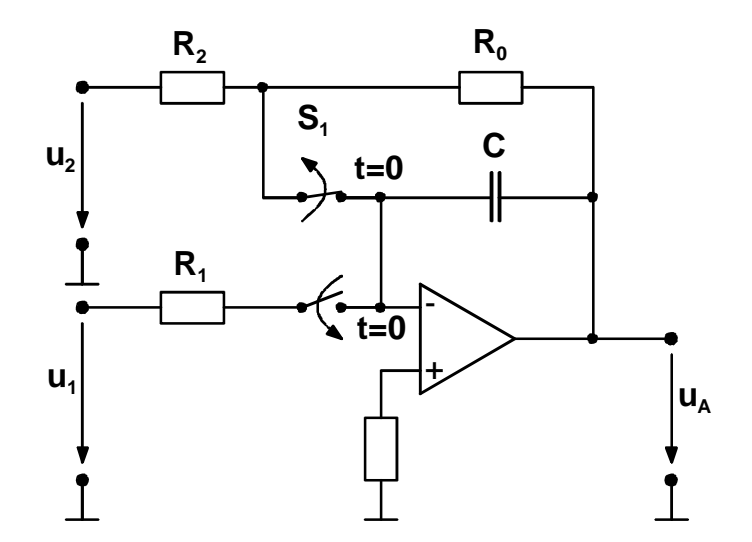

Bild 2.24 Integrator mit Vorgabe der Anfangsbedingung

# **2.2.8 Differenziatoren**

Durch Vertauschen von Widerstand und Kondensator bei der Verstärkerbeschaltung als Integrator erhält man einen Differenziator.

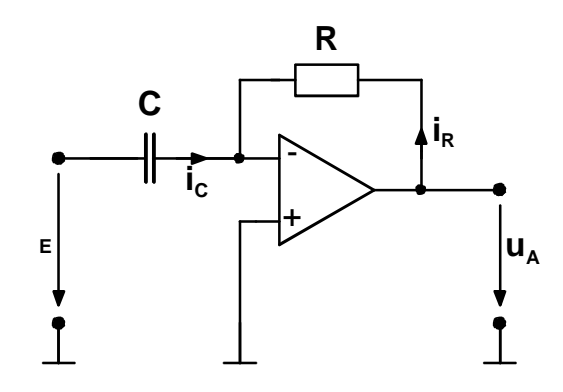

Bild 2.25 Differenziator

Für den Summationspunkt erhält man mit  $u_D \approx 0$ :

$$
i_c = C \frac{du_E}{dt} \qquad i_R = \frac{u_A}{R}
$$
  

$$
i_c + i_R = 0
$$
  

$$
C \frac{du_E}{dt} + \frac{u_A}{R} = 0 \qquad \Rightarrow \quad u_A = -RC \frac{du_E}{dt}
$$

Die komplexe Verstärkung ist:

$$
\underline{v} = \frac{\underline{u}_A}{\underline{u}_E} = -\frac{R}{Z_c} = -j\omega RC \qquad |\underline{v}| = \frac{\hat{u}_A}{\hat{u}_E} = \omega RC
$$

Der Rückkopplungsfaktor wird zu:

$$
\underline{k} = \frac{Z_c}{R + Z_c} = \frac{\frac{1}{j\omega C}}{R + \frac{1}{j\omega C}} = \frac{1}{1 + j\omega CR}
$$

Der Rückkopplungsfaktor zeigt, dass der Phasenwinkel der zurückgekoppelten Spannung der Ausgangsspannung nacheilt. Die Schaltung neigt bei hohen Frequenzen zum Schwingen. Deshalb wird in der praktischen Realisierung ein Widerstand  $R_1$  in Reihe zum Kondensator C geschaltet. Dann ist:

$$
Z'_{c} = R_{1} + \frac{1}{j\omega C} = \frac{1 + j\omega R_{1}C}{j\omega C}, \quad \underline{Y} = -\frac{R}{Z'_{c}} = \frac{-j\omega CR}{1 + j\omega CR_{1}}
$$
  
für  $\omega R_{1}C \ll 1$  d.h.  $f \ll \frac{1}{2\pi R_{1}C}$  wird  $u_{A} = -R \sim C \frac{du_{E}}{dt}$